-

# **Guide pratique OAAE – Premiers pas ... Aperçu**

La validité des actes authentiques électroniques et de la légalisation électronique exigent en application de l'OAAE<sup>[1](#page-0-0)</sup> trois éléments essentiels, à savoir:

- un **format de fichier électronique** reconnu, qui reflète la qualité du papier,
- une **signature électronique de l'officier public** (équivalent de la signature manuscrite de l'officier public dans le monde analogique), ainsi que
- une **confirmation d'admission**, qui représente l'équivalent virtuel d'un sceau professionnel dans le monde analogique.

Pour que l'interaction entre ces éléments fonctionne, des **mesures organisationnelles et techniques** doivent être prises. Tout d'abord, l'autorité cantonale de surveillance compétente doit **s'inscrire dans le registre suisse des officiers publics (RegOP).** Ce n'est qu'ensuite que l'officier public cantonal peut s'inscrire dans le registre des officiers publics (RegOP). Dès que l'autorité de surveillance a **approuvé** l'inscription de l'officier public, ce dernier peut utiliser RegOP pour **obtenir en ligne des confirmations d'admission** et ainsi établir des actes authentiques électroniques. Tant l'autorité de surveillance que l'officier public nécessitent un **équipement technique** spécifique.

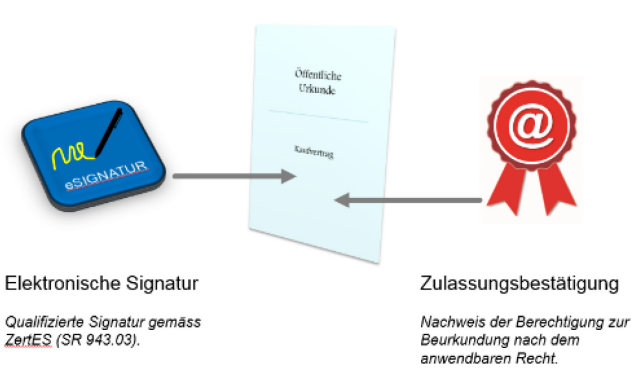

#### Elektronische öffentliche Urkunde

<span id="page-0-0"></span><sup>1</sup> Ordonnance sur l'établissement d'actes authentiques électroniques et la légalisation électronique (RS 211.435.1).

## **Inscription de l'autorité de surveillance dans le RegOP**

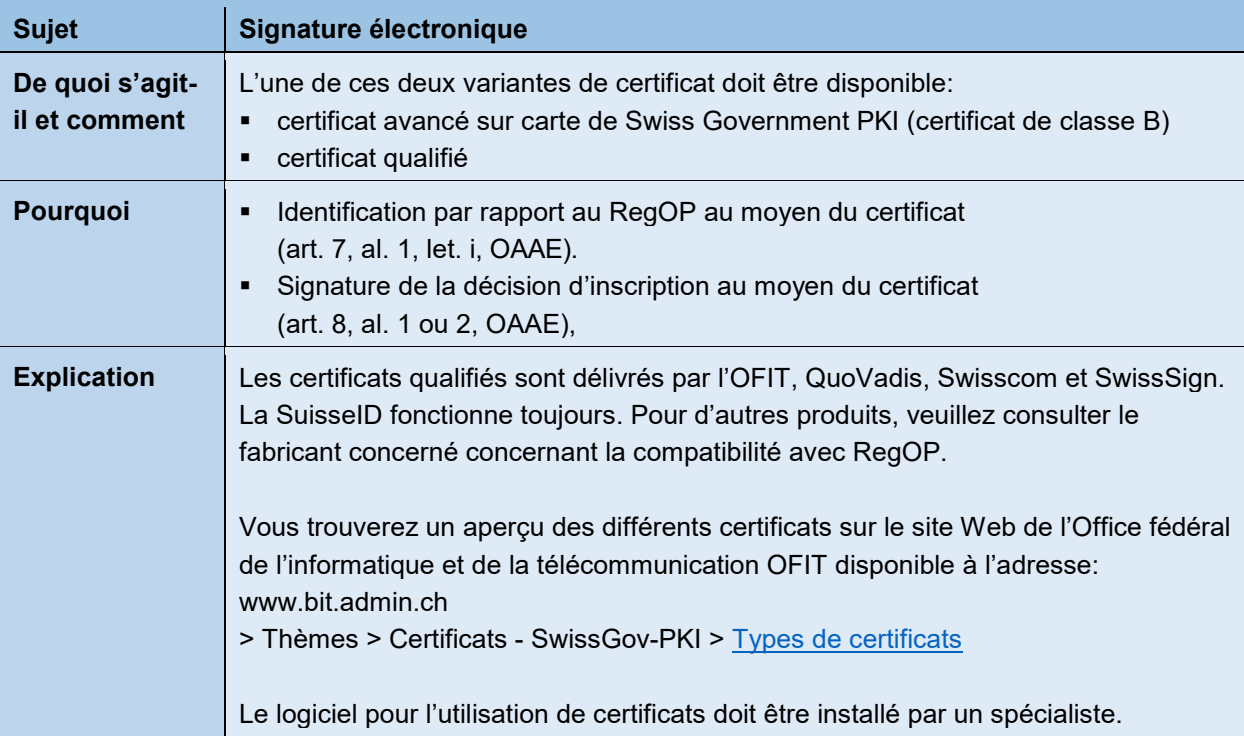

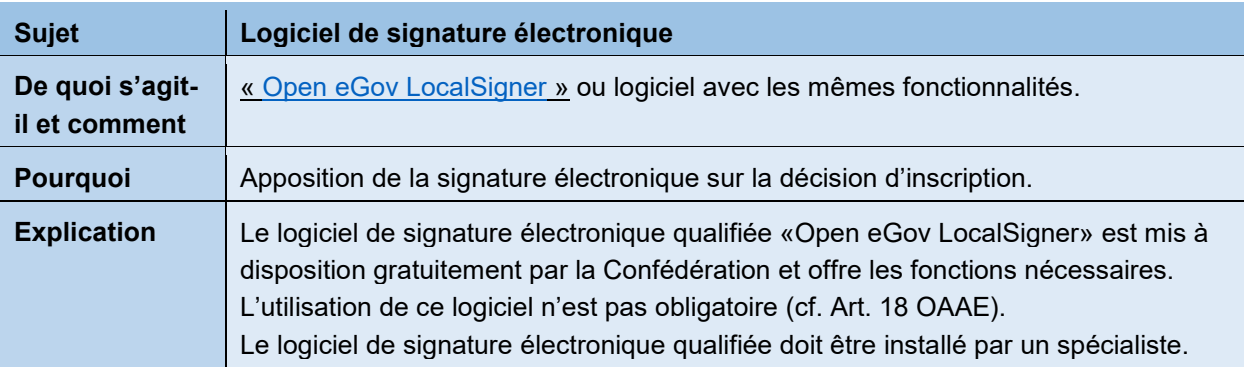

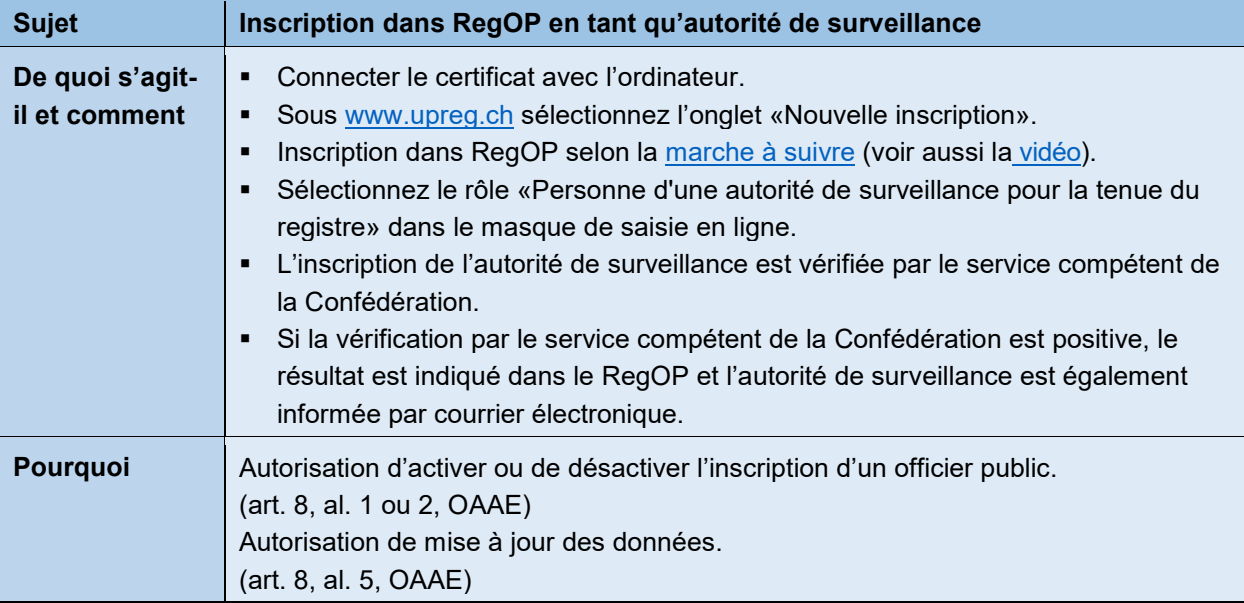

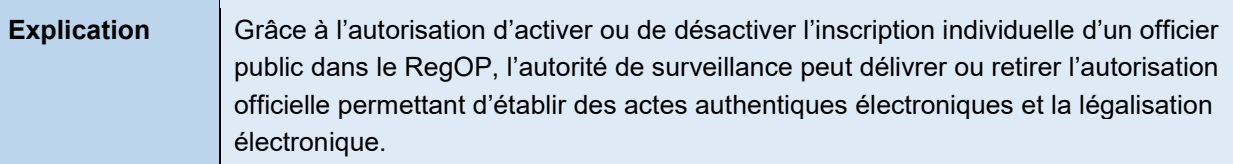

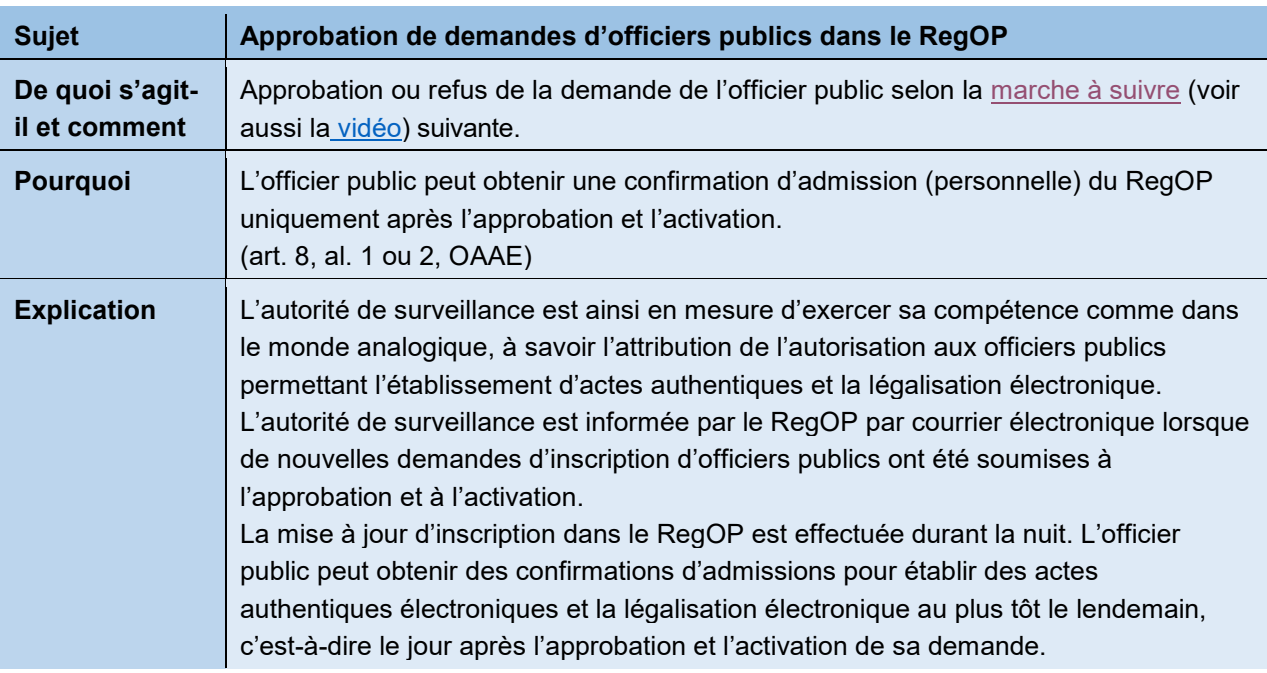

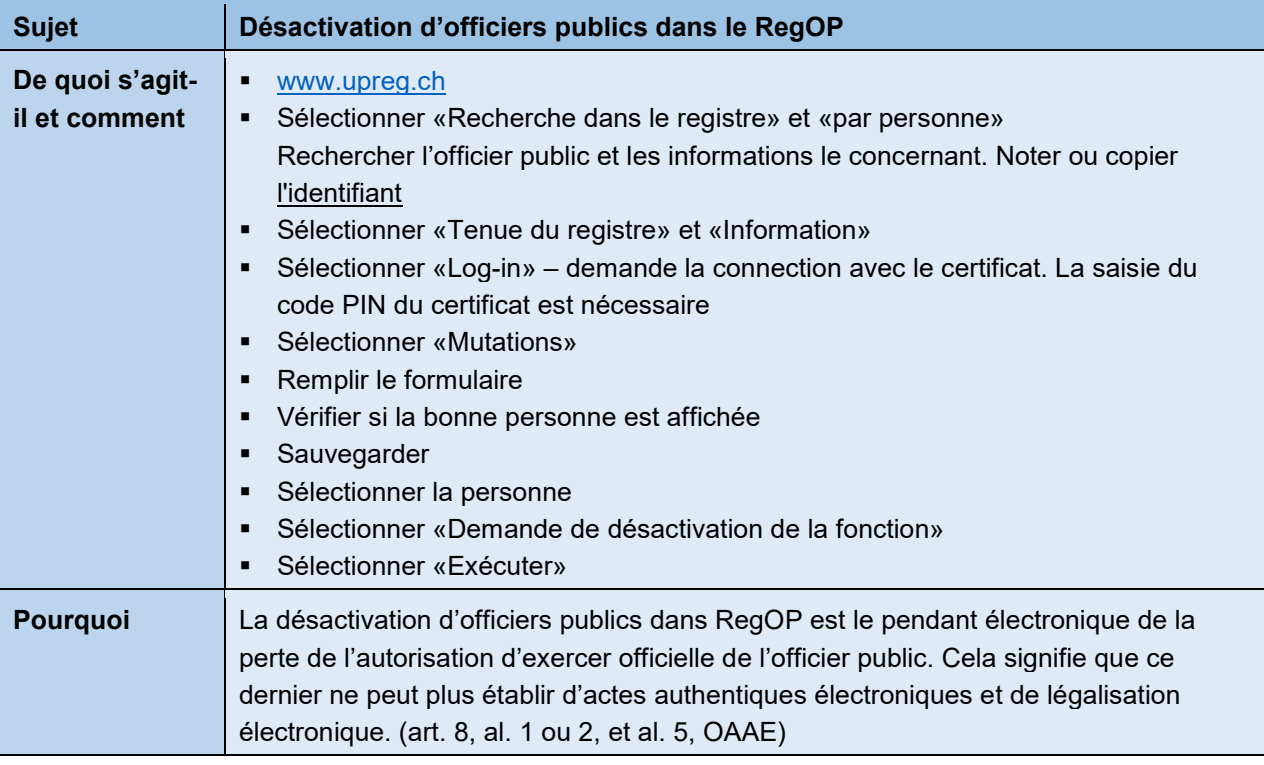

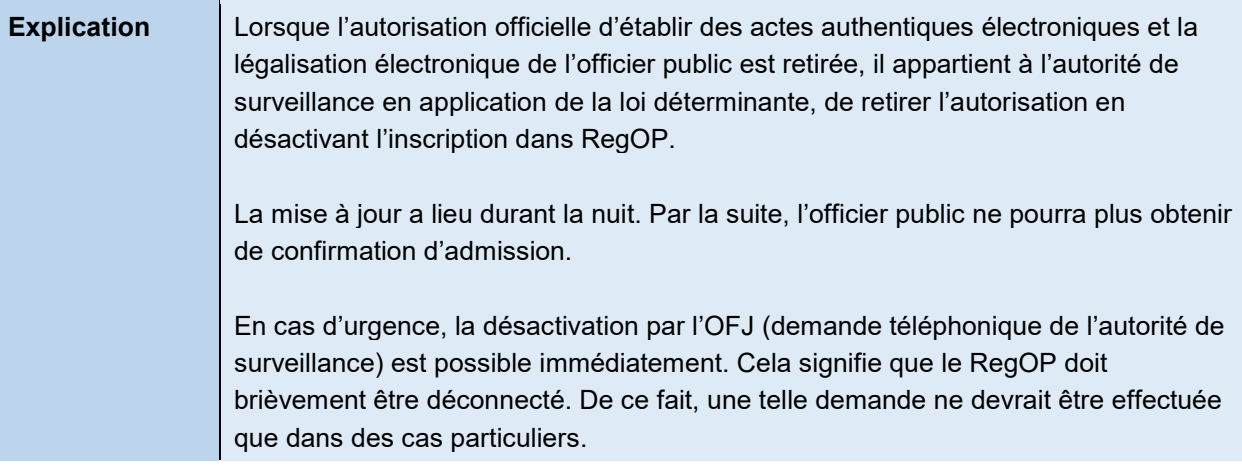

## **Inscription d'officiers publics dans le RegOP**

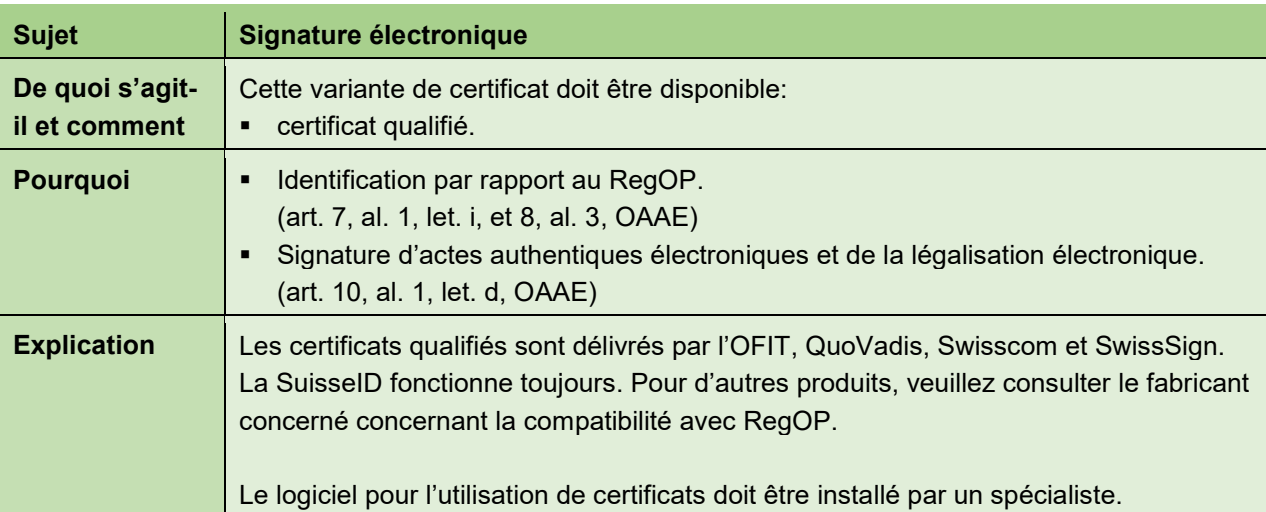

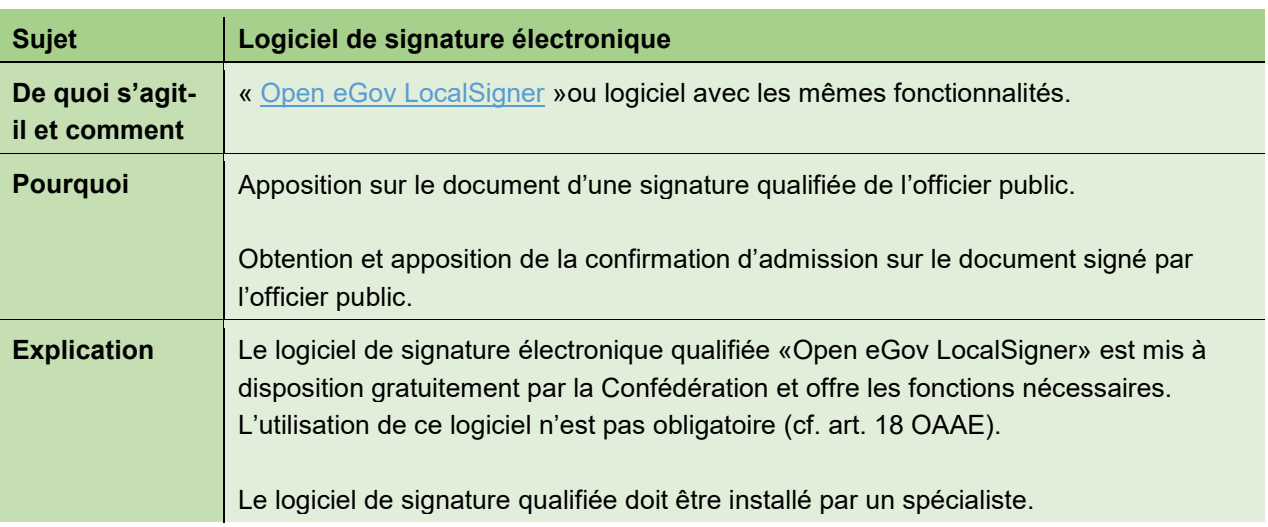

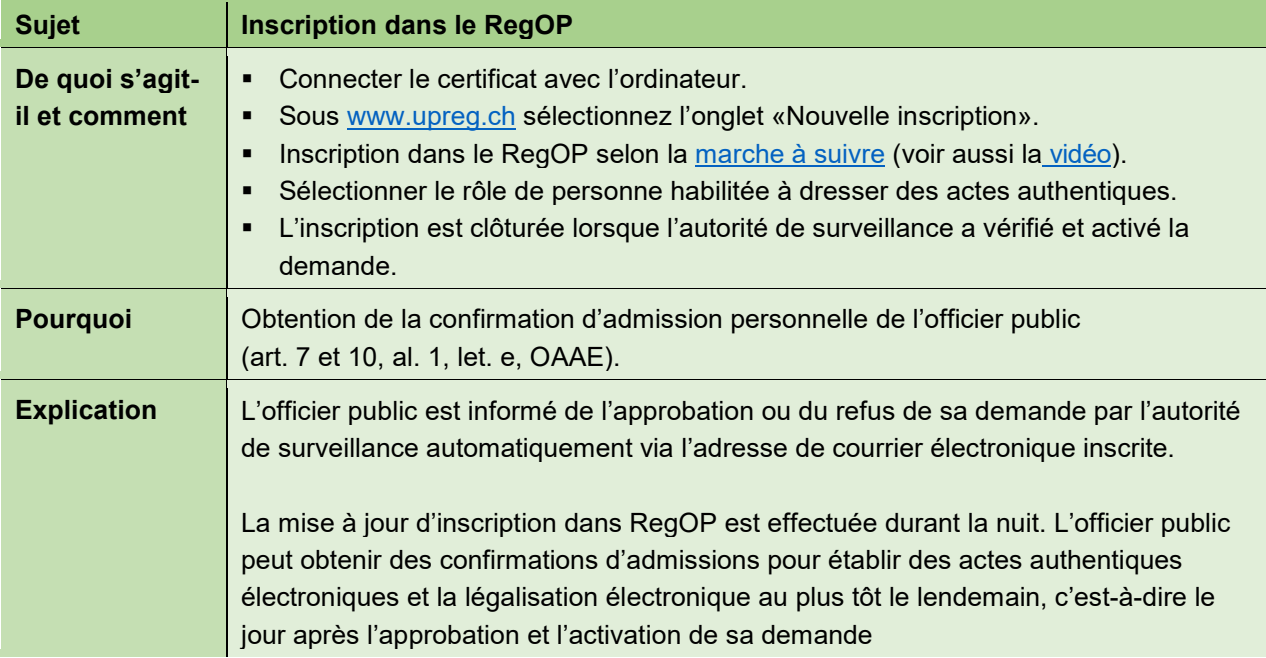

#### **Établissement d'actes authentiques électroniques et légalisation électronique**

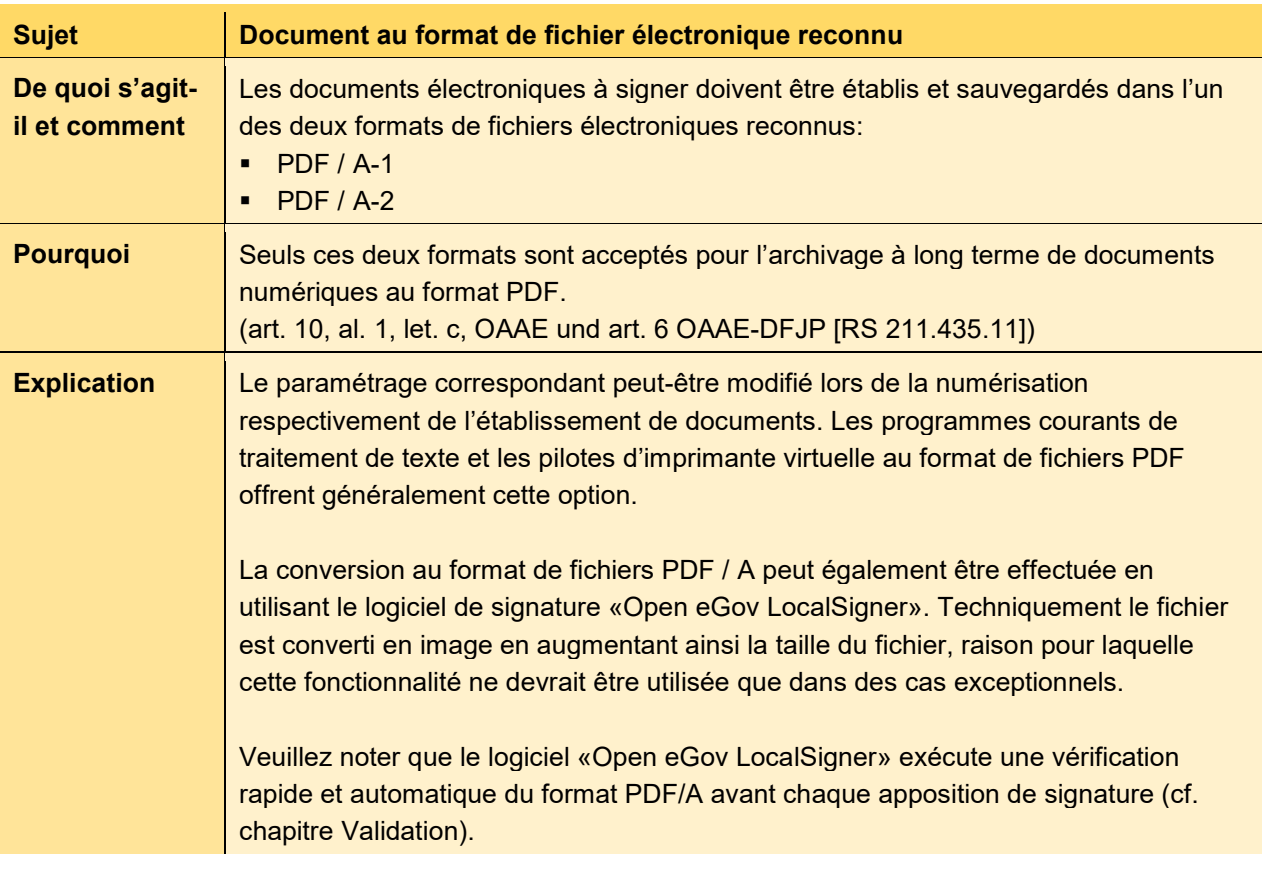

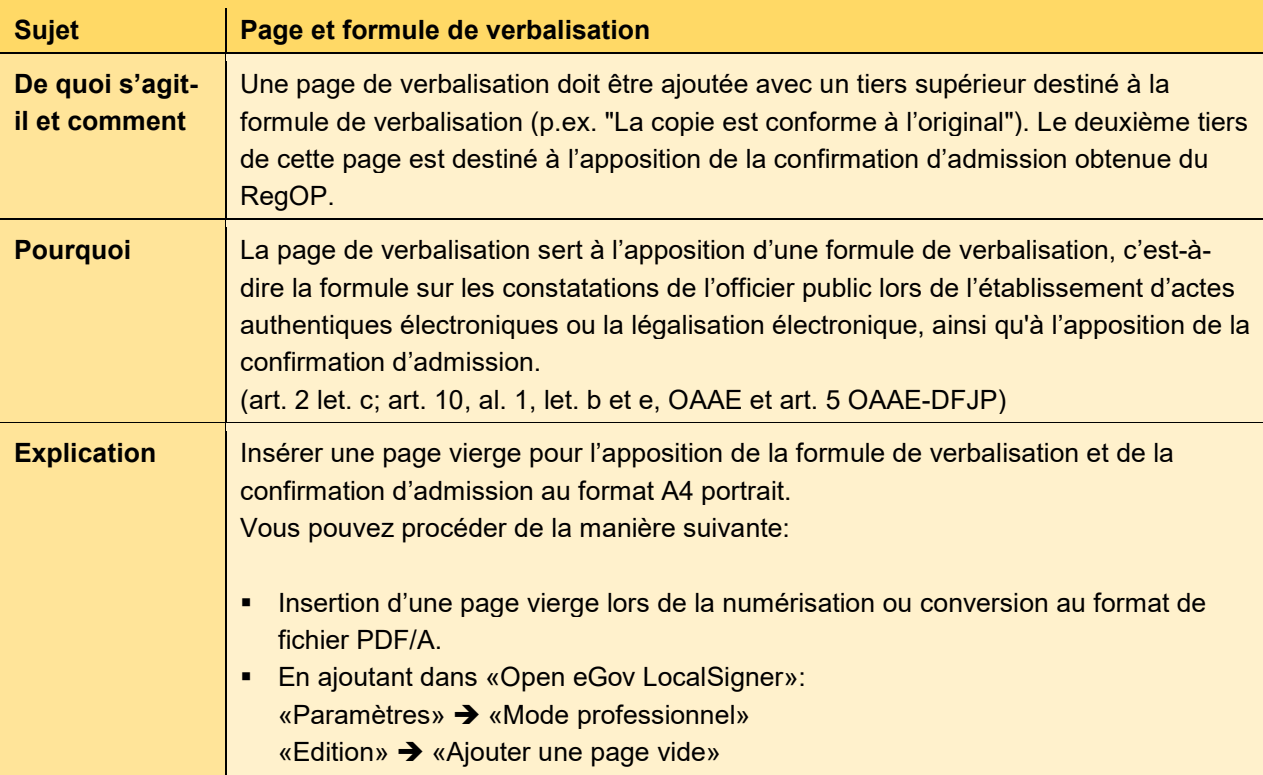

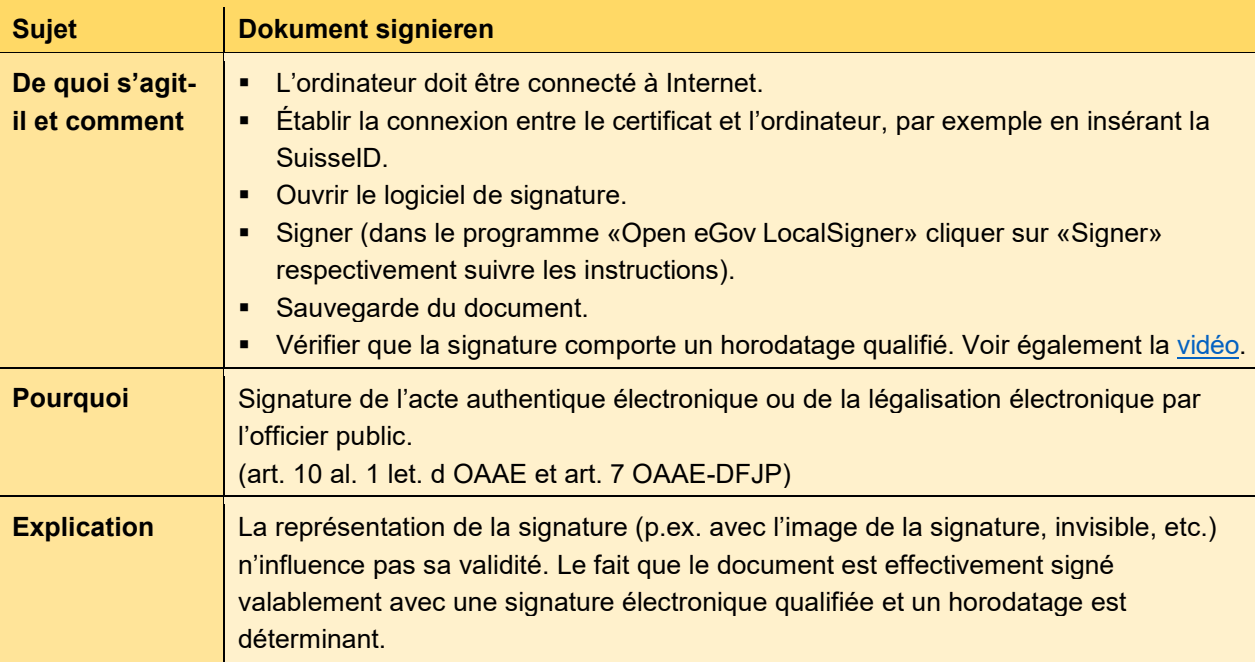

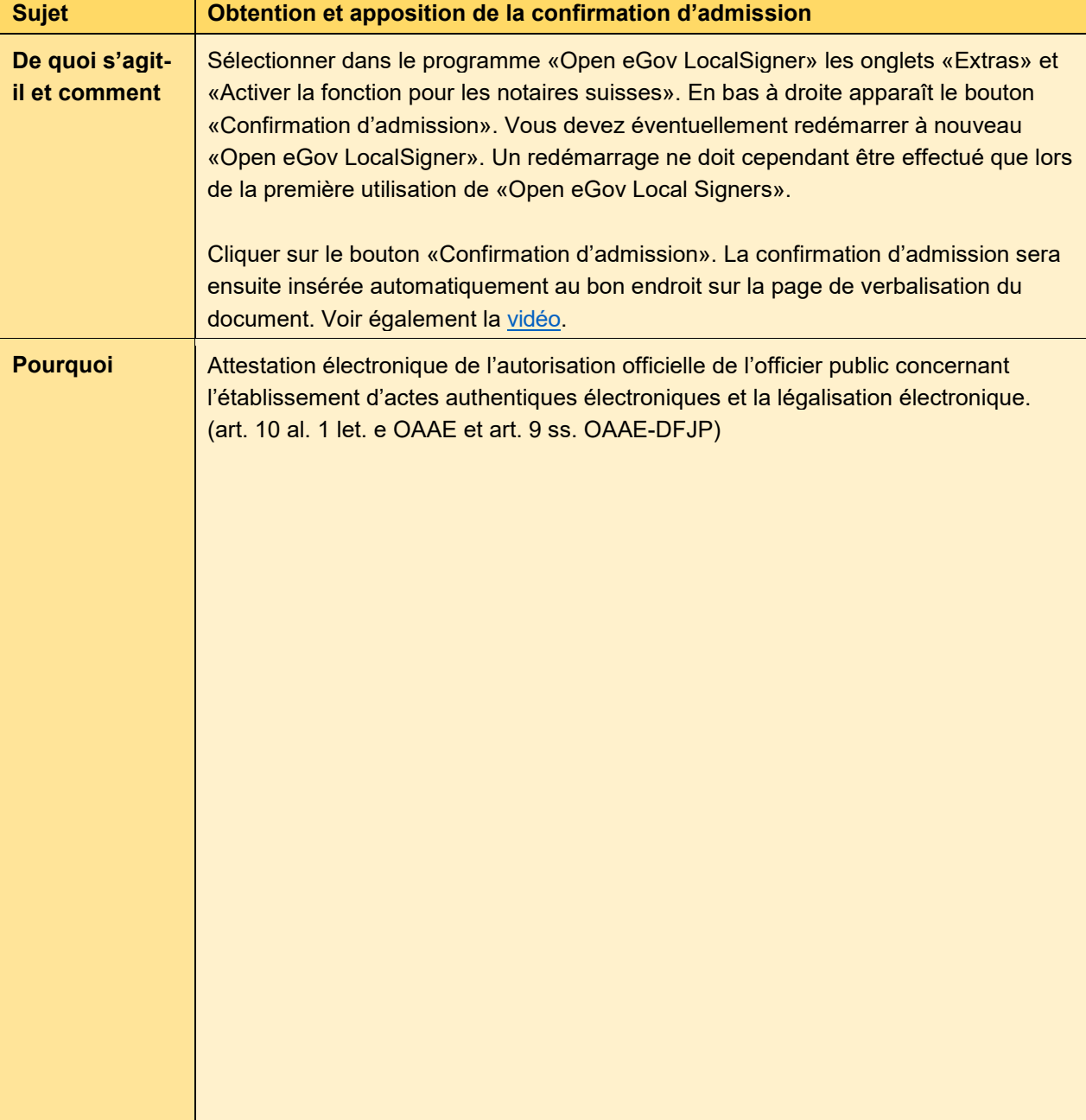

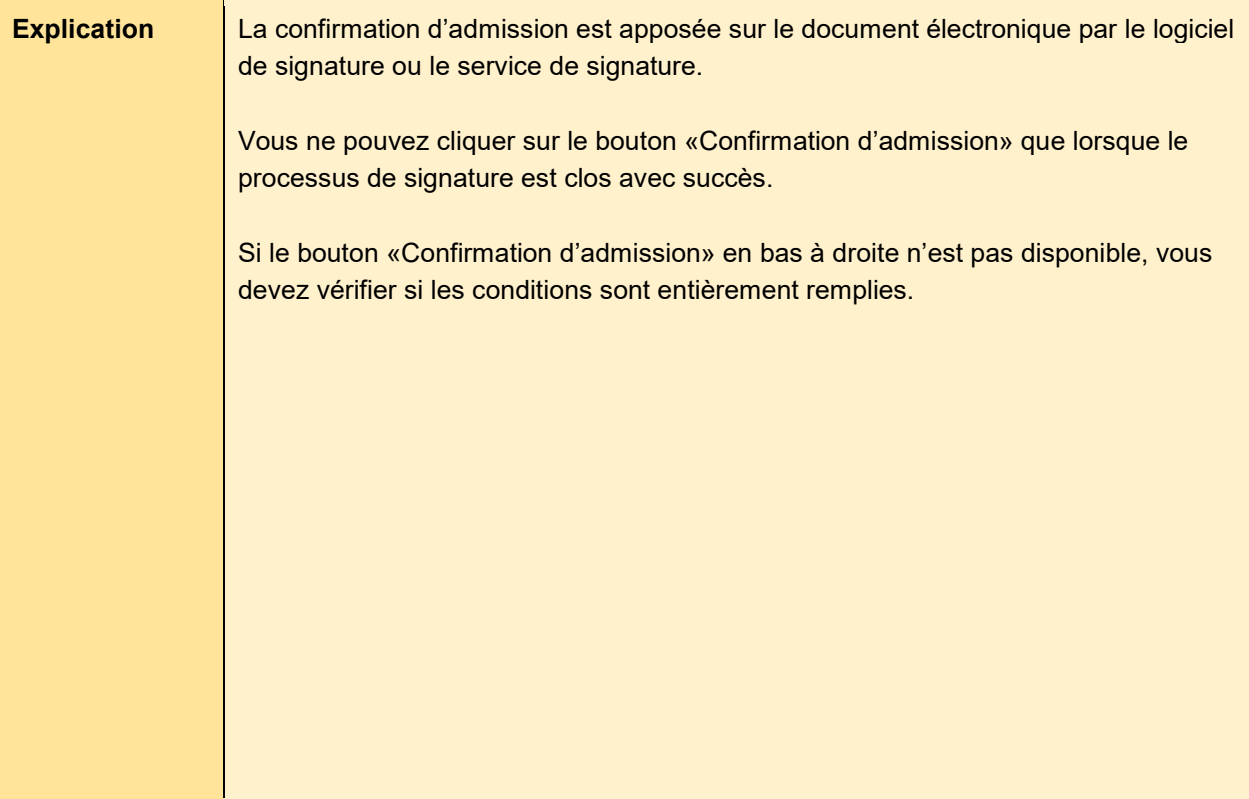

#### **Validation**

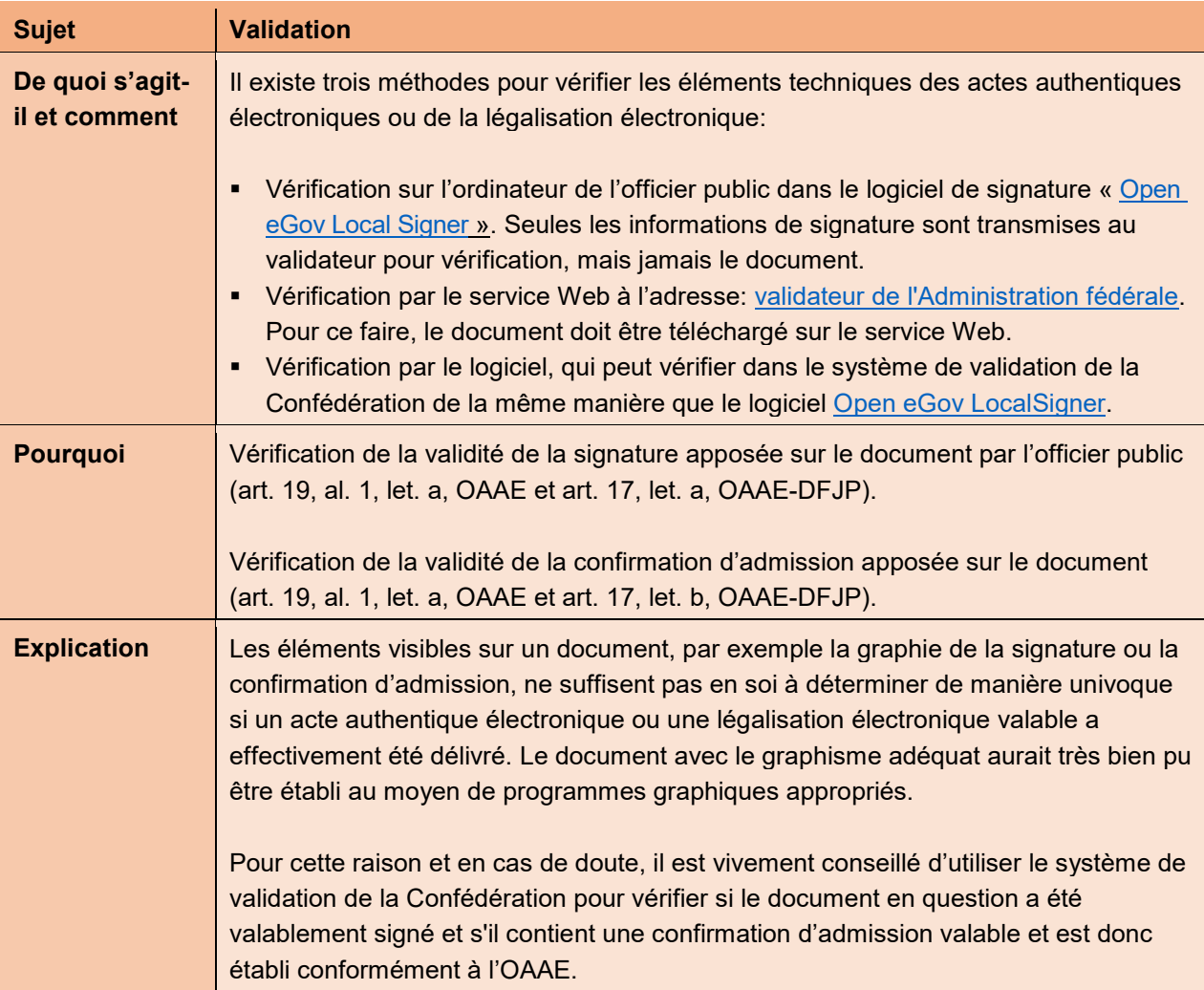